MaxCrypt Crack Free For Windows

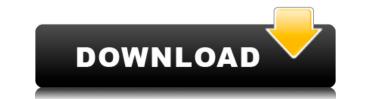

MaxCrypt is an easy to use, but powerful computer security system for your computer. MaxCrypt On-the-Fly encryption system uses the 256-BIT AES (Advanced Encryption standard) encryption algorithm on virtual volumes for fast, transparent encryption of files. MaxCrypt Encrypted volumes will appear on the users computer as drives with their own drive letter. You can use these MaxCrypt traves just as you would use any other disk drive on your computer, except that MaxCrypt drives are encrypted, and only visible on the computer when the user logs into the MaxCrypt Security Suite with his/her password. MaxCrypt volumes are also portable. Users can transport encrypted volumes using removable media such as memory sticks and use them on other computers that have the MaxCrypt Security Suite installed. MaxCrypt files are invisible on the users computer and other users and are accessible only when the user logs into the MaxCrypt Security Suite with his/her password. MaxCrypt provides information about the protected files by using the encrypted volume name. Get more information about MaxCrypt and MaxCrypt and MaxCrypt and Windows Vista Home Premium on Professional Edition and Windows Vista Home Premium on Professional Edition and Windows Vista Home Premium or Professional Edition and Windows Vista Home Premium or Professional Edition and Windows Vista Home Premium or Professional Edition and Windows Vista Home Premium Category:Data security Category:Data security Category:Data security category:Data security category:Data security category:Data security category:Data security category:Data security category:Data use the function properly. They store your language, currency, shopping cart and login credentials. Analytics and bing conkies do track personal data. Google and Bing monitor your page views and purchases for use in advertising and re-marketing on other websites. You may turn this on or off using the tick boxes above. Social Cookies Marketing Cookies Marketing Cookies do track personal data. Google and Bing monitor

## MaxCrypt Download PC/Windows

MaxCrypt Security Suite is an easy to use, yet powerful, security suite for the PC. MaxCrypt was designed with one goal in mind, security and privacy on the computer. MaxCrypt Security Suite includes three applications that are easy to use and help you protect your data from prying eyes. MaxCrypt On-the-Fly (OTF) encryption is used on virtual volumes to secure your sensitive data. Encrypted volumes appear on your computer's desktop as a regular drive. Once they are decrypted, they behave just like any other drive. The volumes are encrypted on-the-fly so that the encryption never interferes with your use of the drive. Another great feature is the portable nature of the MaxCrypt volumes. Users can transport their encrypted volumes to other computers and use them as if they were any other disk drive. Portable MaxCrypt volumes are also used to help users protect sensitive data in mobile computing scenarios. You can put them in a computer bag, a purse, or use a DVD to store sensitive information, and then use MaxCrypt to protect the information. You can also use removable media such as memory sticks to transport your MaxCrypt volumes to other computers that have MaxCrypt installed. Here are some key features of "MaxConceal": Secure file and directory protection is and folders to the same file extensions to the list Here are some key features of "MaxConceal": Secure file and directory protection key to use, yet powerful, security suite for the PC. MaxCrypt was designed with one goal in mind, security and privacy on the computer. MaxCrypt Security Suite is an easy to use, and help you protect your data from prying eyes. MaxCrypt On-the-Fly (OTF) encryption is used on virtual volumes to secure your sensitive data. Encrypted volumes appear on your computer's desktop as a regular drive. Once they are decrypted, they behave just like any other drive. The volumes are encrypted on-the-fly so that the encryption never interferes 2edc1e01e8

MaxCrypt offers you an automated computer encryption application that protects your PC. MaxCrypt Security Suite is the premiere solution for computer security. MaxCrypt is an easy to use, but powerful computer security system for your computer. MaxCrypt Security Suite is the premiere solution for computer security. MaxCrypt is an easy to use, but powerful computer security system for your computer. MaxCrypts On-the-Fly encryption system uses the 256-BIT AES (Advanced Encryption Standard) encryption algorithm on virtual volumes will appear on the users computer as drives with their own drive letter. You can use these MaxCrypt drives just as you would use any other disk drive on your computer, except that MaxCrypt drives are encrypted, and only visible on the computer when the user logs into the MaxCrypt Security Suite with his/her password. MaxCrypt security Suite are also portable. Users can transport encrypted volumes using removable media such as memory sticks and use them on other computers that have the MaxCrypt Security Suite is the protection list. The files and folders will be hidden from the computer and other users. The files and folders will be hidden from the user logs into the MaxCrypt Security Suite with his/her password. The user can also choose to hide and protect all files that have the same file extension (i.e.:mp3,.doc,.). This method will hide and protect all files with this extension across all drives on the computer system. MaxDelete is an easy to use either the DOD 5220.22 M or Gutmann deletion algorithm or grant directory biles. Here are some key features of "MaxCrypt": [] Fast and secure On-The-Fly (OTF) encryption using virtual volumes [] Advanced file and directory biles. Here are some key features of "MaxCrypt": [] Fast and secure On-The-Fly (OTF) encryption using virtual volumes [] Advanced file and directory biding [] Securely and permanently destroy sensitive data [] 256-BIT AES (Advance Encryption Standard) Rijndael encryption algorithm []

https://techplanet.today/post/bukumatematikasmpkelas8semester2erlangga https://techplanet.today/post/chillar-party-hindi-movie-download-hd-free https://reallygoodemails.com/ctivciageozu https://reallygoodemails.com/tempgaeygenge https://techplanet.today/post/delmiav5roboticsfullversiondownload-newrar https://new.c.mi.com/my/post/656246/Realtek\_ATI\_HDMI\_Audio\_Device\_2-70\_INSTALL\_Crack https://new.c.mi.com/my/post/653249/Konar\_Tamil\_Urai\_11th\_Std\_Pdf\_54 https://iemi.so/huawei-hisilicon-firmware-writer145 https://techplanet.today/post/stellar-phoenix-jpeg-repair-5000-crack-full-version-install https://techplanet.today/post/bey-yaar-movie-hot-download-720p-kickass-to https://techplanet.today/post/pakistani-panj-surah-pdf-download-high-quality https://techplanet.today/post/pytel-dynamics-3rd-solution-manual https://tealfeed.com/download-hunter-x-hunter-phantom-rouge-7t81v https://techplanet.today/post/chava-book-in-marathi-free-download-pdf-top

## What's New In MaxCrypt?

MaxCrypt is a free, easy-to-use, yet powerful computer security program for Microsoft Windows operating systems. Once installed and enabled, MaxCrypt immediately encrypts all files, folders, and entire volumes (partitions) on your computer using the AES 256-bit encryption algorithm. MaxCrypt works in conjunction with both the Windows Shell and the Windows Shell and the Windows Explorer shell. This allows MaxCrypt to be integrated into the Windows operating system in a completely seamless manner, so that the user can access and interact with encrypted volumes just as he or she normally does. This is important because, by itself, traditional, on-demand, traditional computer security products require the user to change the computer's operating system settings to switch from using them to their protected/hidden volumes to a "view only" mode to enable them. This process can be cumbersome, time consuming, and can have negative consequences on the users computer if the computer has not been configured to protect the drives in question (i.e. If the system is configured with the default drive letters, this can make it difficult to use the volumes do not require any special changes to the operating system or the drive settings to be used, so the user is able to access and use encrypted volumes as they normally would. The user is only required to unlock the encrypt security system is every to volumes (partitions), or to encrypt all drives, from the MaxCrypt volume is selected, it will be activated and it will be activated and it will be activated and it will be activated and it will be activated and the user can access the volume just as he or she normally would. When the user logs into the MaxCrypt security system, and clicks "Start" (To enable the user to decrypt volume will be activated and the user can access the volume just as he or she normally would. Licks "Start" (To enable the user to decrypt volume will be activated and the user can access the volume just as he or she normally would. Licks "Start" (To enable the

## System Requirements For MaxCrypt:

Minimum: OS: Windows 7, Windows 8, Windows 10 Processor: 2.0 GHz Memory: 1 GB RAM DirectX: Version 9.0 Network: Broadband Internet connection Storage: 1 GB available space Recommended: Memory: 4 GB RAM Storage: 2 GB available space This guide

## Related links:

http://www.ecvf.org/Application https://ebimarketing.com/wp-content/uploads/2022/12/RecSound-Crack-For-PC-Latest.pdf https://tecnoimmo.com/wp-content/uploads/2022/12/quawyne.pdf http://www.thebangladeshikitchen.com/wp-content/uploads/2022/12/Prevent-Disk-Sleep-Crack-With-Key-Free-Download-For-PC-2022.pdf https://www.goldwimpern.de/wp-content/uploads/2022/12/alivalm.pdf https://coffeemillrestaurant.com/wp-content/uploads/2022/12/ACDSee\_PowerPack\_License\_Keygen\_WinMac\_Latest.pdf https://survivalonearth.com/wp-content/uploads/2022/12/labcnet\_Cleaning\_Box\_Crack\_Download\_2022Latest.pdf http://peoniesandperennials.com/?p=28495 http://tourntravelplanner.com/oradump-to-excel-crack-free-download/ https://ekaterinaosipova.com/incognito-this-tab-download/2022/12/12/